## Systémové programovanie Windows

Memory management

Andrea Číková Martin Osovský

# O čom to dnes bude?

- Virtuálna pamäť
	- Adresový priestor procesu
	- Rezervovanie, komitnutie a uvoľnenie pamäte
	- Zásobník vlákna
- Memmory-mapped files ▫ Čo sú a ako s nimi pracovať
- Halda

▫ Čo to je a kedy vytvoriť dodatocnú haldu

# Mechanizmy pre prácu s pamäťou

- **Virtuálna pamäť**  vhodná pre správu veľkých polí objektov a štruktúr
- **Memory-mapped files**  vhodné pre správu obsiahlych prúdov dát
- **Haldy (heaps)**  vhodné pre správu veľkého množstva malých objektov

#### Virtuálna pamäť – adresový priestor procesu

- Každý proces má svoj vlastný adresový priestor – vlákno môže pristupovať iba k adresovému priestoru svojho procesu
- 32-bitový proces = 4GB adr. priestor
- 64-bitový proces =  $16EB$  (exabytes) adr. priestor
- Jedná sa o **virtuálny** adresový priestor, nie fyzickú pamäť!!

## Free, reserved, committed,...

- Časť adresového priestoru po vytvorení je voľná (*free*)
- Pre použitie časti tohto priestoru je nutné alokovať oblasť (*region*) volaním funkcie VirtuallAlloc – daná časť je potom rezervovaná (*reserved*); veľkosť oblasti je násobkom veľkosti stránky
- Pre použitie rezervovanej oblasti je nutné alokovať fyzickú pamäť volaním VirtualAlloc – *committing*
- Uvoľnenie fyzickej pamäte VirtualFree *decommitting*
- Uvoľnenie rezervovanej oblasti VirtualFree *releasing*

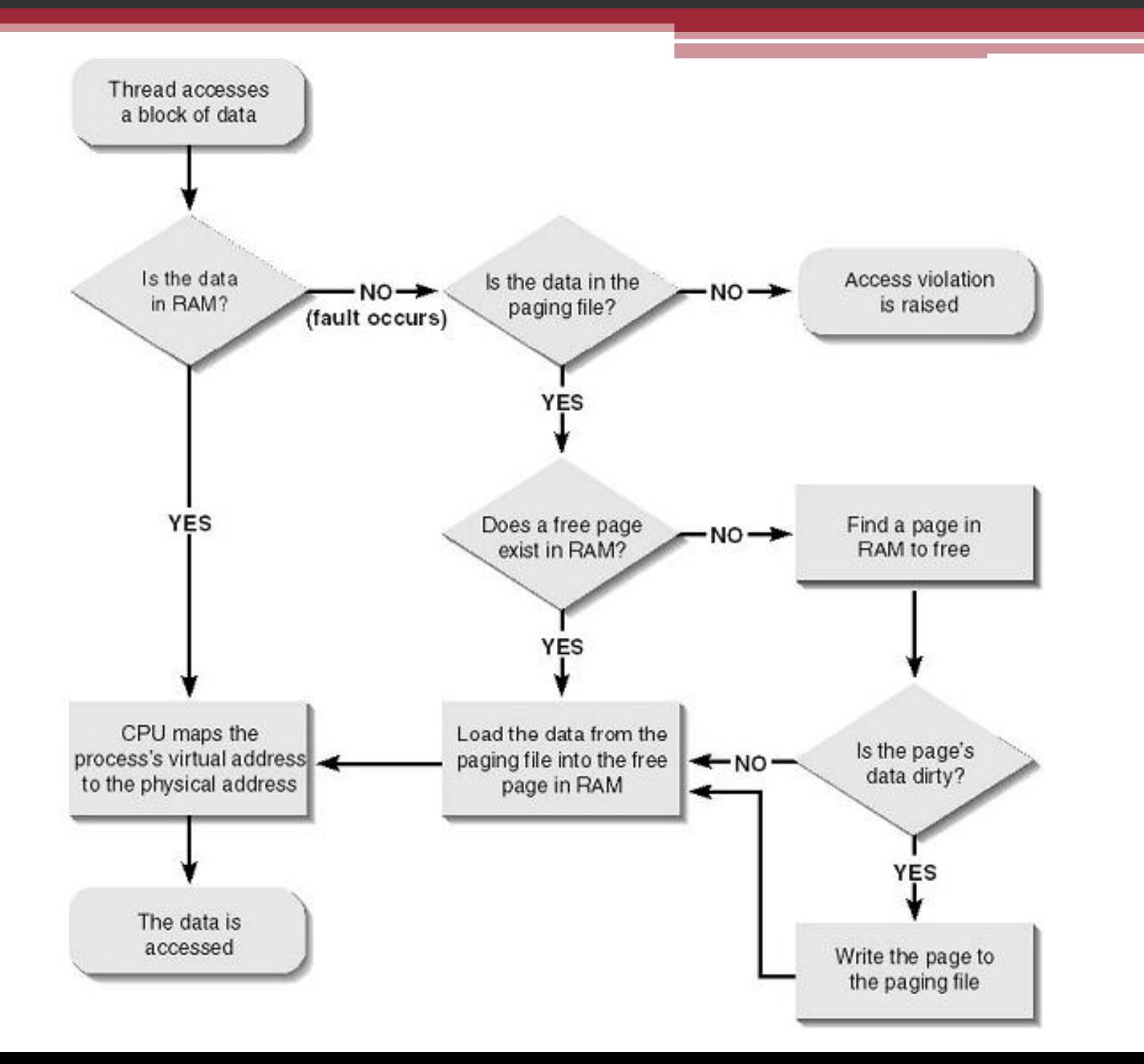

#### Funkcia VirtualAlloc

#### PVOID VirtualAlloc( PVOID address, SIZE T regionSize, DWORD allocationType, DWORD protection);

allocationType*:*

- MEM RESERVE rezervuje oblasť v adr. priestore
- MEM COMMIT pridelí oblasti fyzickú pamäť
- MEM\_RESERVE | MEM\_COMMIT rezervuje oblasť a pridelí jej fyzickú pamäť v jednom kroku

## Zásobník vlákna

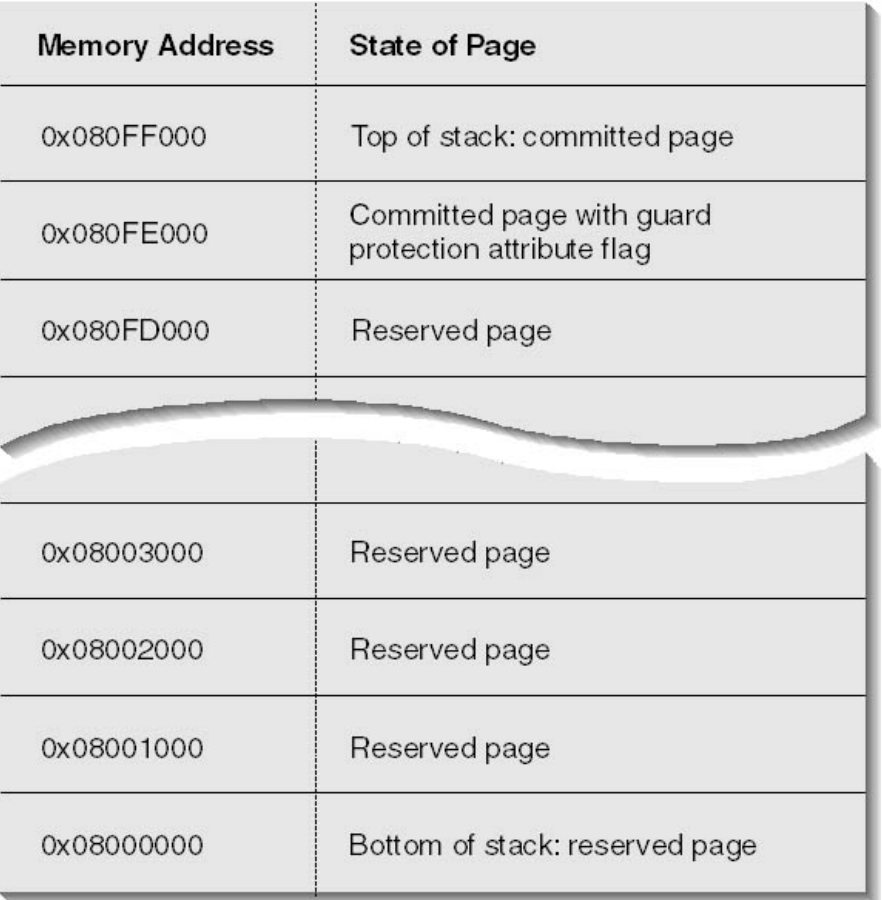

## Zásobník vlákna

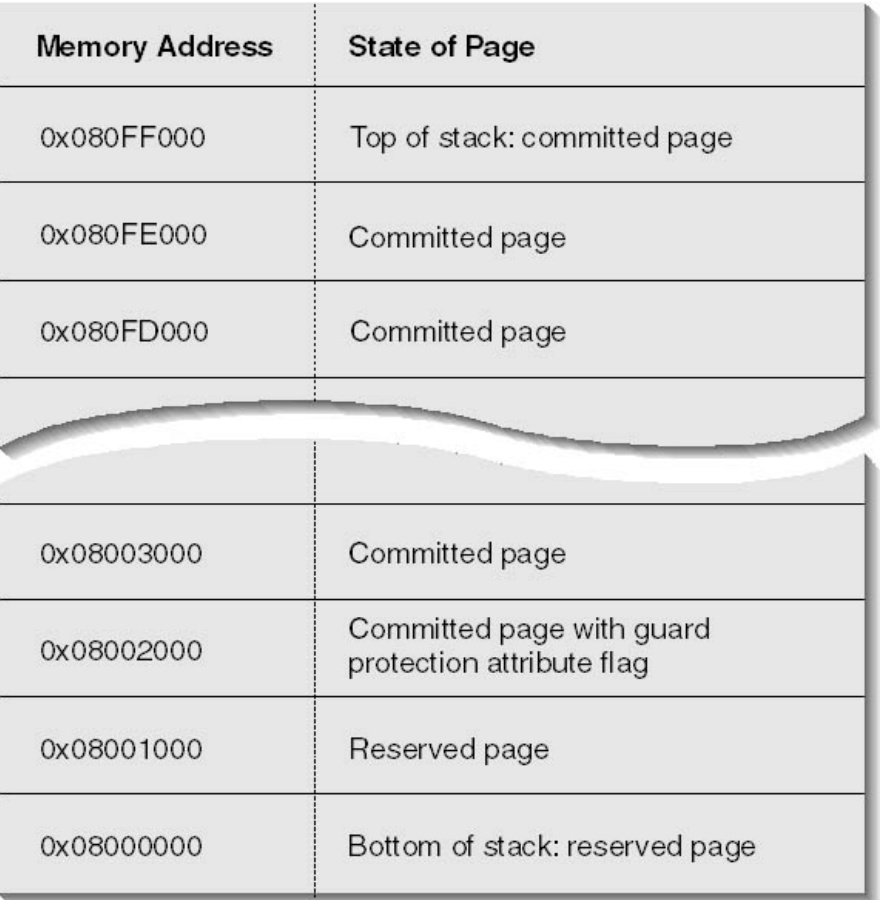

## Zásobník vlákna

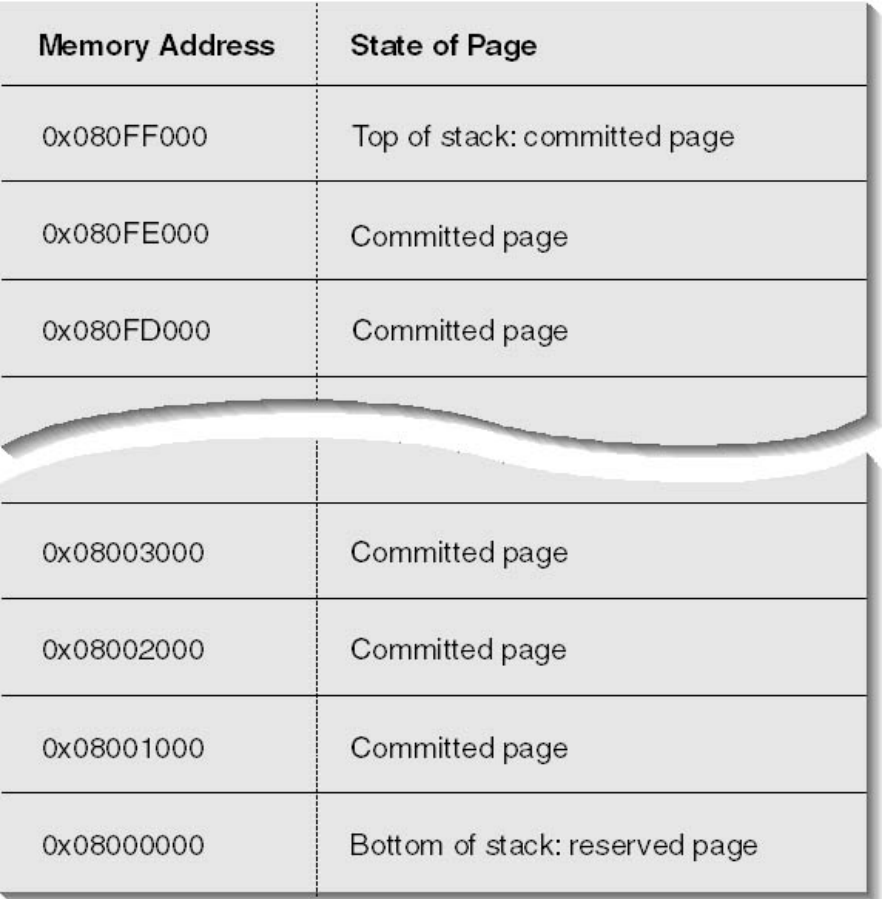

# *Memory-mapped files*

- EXE a DLL súbory namapované do pamäte
- Dátové súbory namapované do pamäte
- Zdieľanie dát medzi procesmi pomocou *memory-mapped* súborov

## Namapovanie súborov

- CreateFile vytvorí objekt typu súbor
- CreateFileMapping vytvorí *file-mapping* objekt
- MapViewOfFile namapuje *file-mapping* objekt

... práca s namapovaným súborom ...

- UnmapViewOfFile odstránenie namapovania
- CloseHandle zatvorenie *handle* k súboru a k *filemapping* objektu

## Halda

- Halda je oblasť rezervovaného adresového priestoru
- Vhodná pre správu veľkého množstva malých objektov
- Sériový prístup
- Implicitná halda procesu GetProcessHeap()
- Dodatočné haldy procesu CreateHeap ()

#### Dôvody pre vytvorenie dodatočnej haldy

- Ochrana komponentov
- Efektívnejšia správa pamäte
- Lokálny prístup
- Rýchle uvoľnenie pamäte

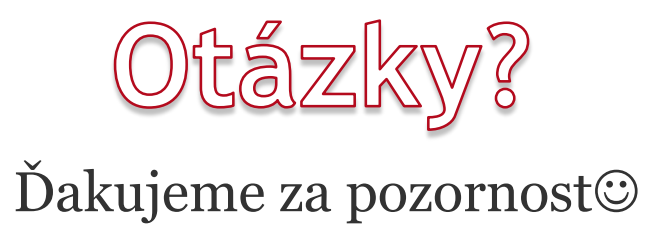